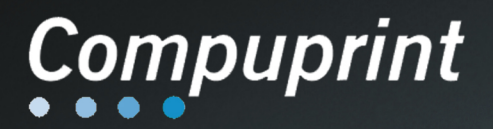

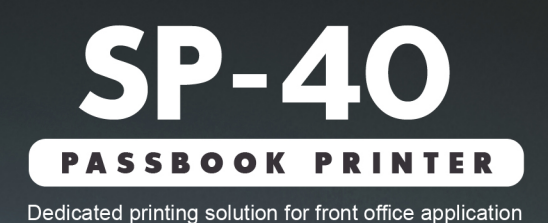

npuprint  $\omega$ 

## **Value and Features**

Compact, elegant, Secure document handling<br>with fast transaction time **Reliable, Fast and Powerful** contemporary design Powerful system to support Fully compatible with today's **User-Friendly** future application and system standard and financial application migration

# **SOLID BUSINESS MACHINES CENTER, INC.**

SUITE 303, SINGSON BUILDING, PLAZA MORAGA, BINONDO, MANILA, PHILIPPINES 1006 Trunkline: (632) 242-1111 Connecting all Departments Fax No.: (632) 242-1345, 242-1348 e-mail: solidmac@pldtdsl.net

## www.solidmac.com.ph

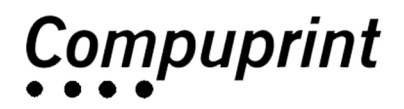

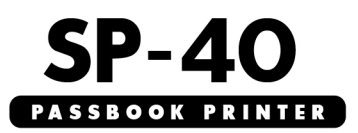

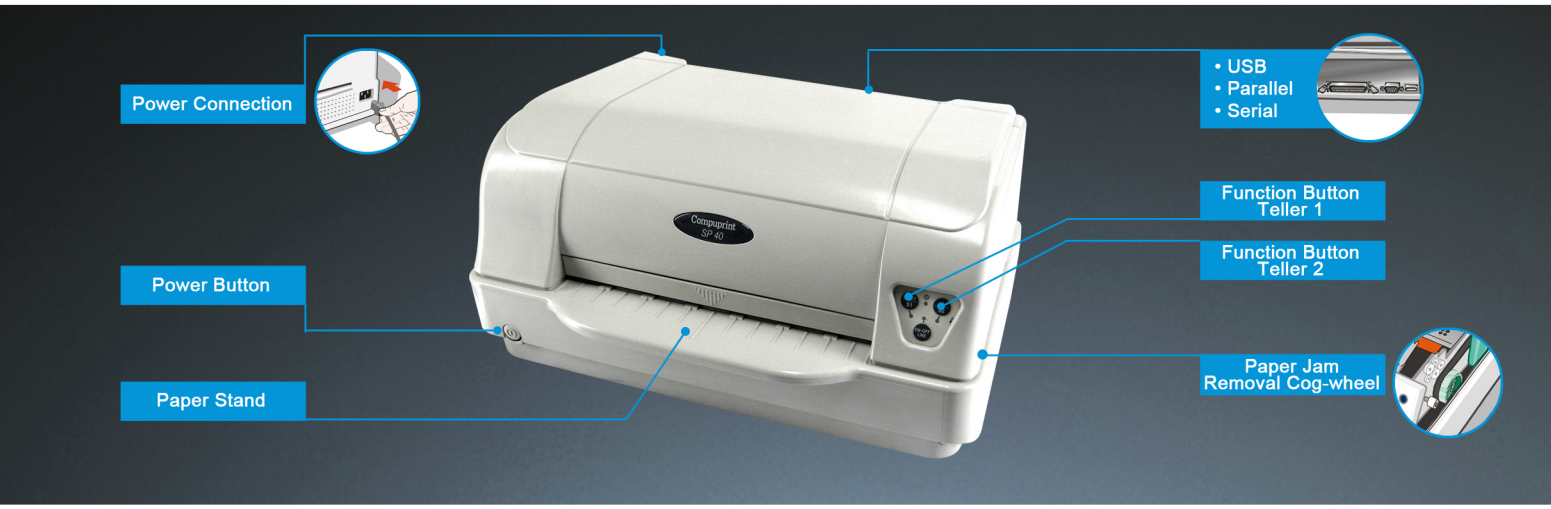

## **TECHNICAL SPECIFICATION**

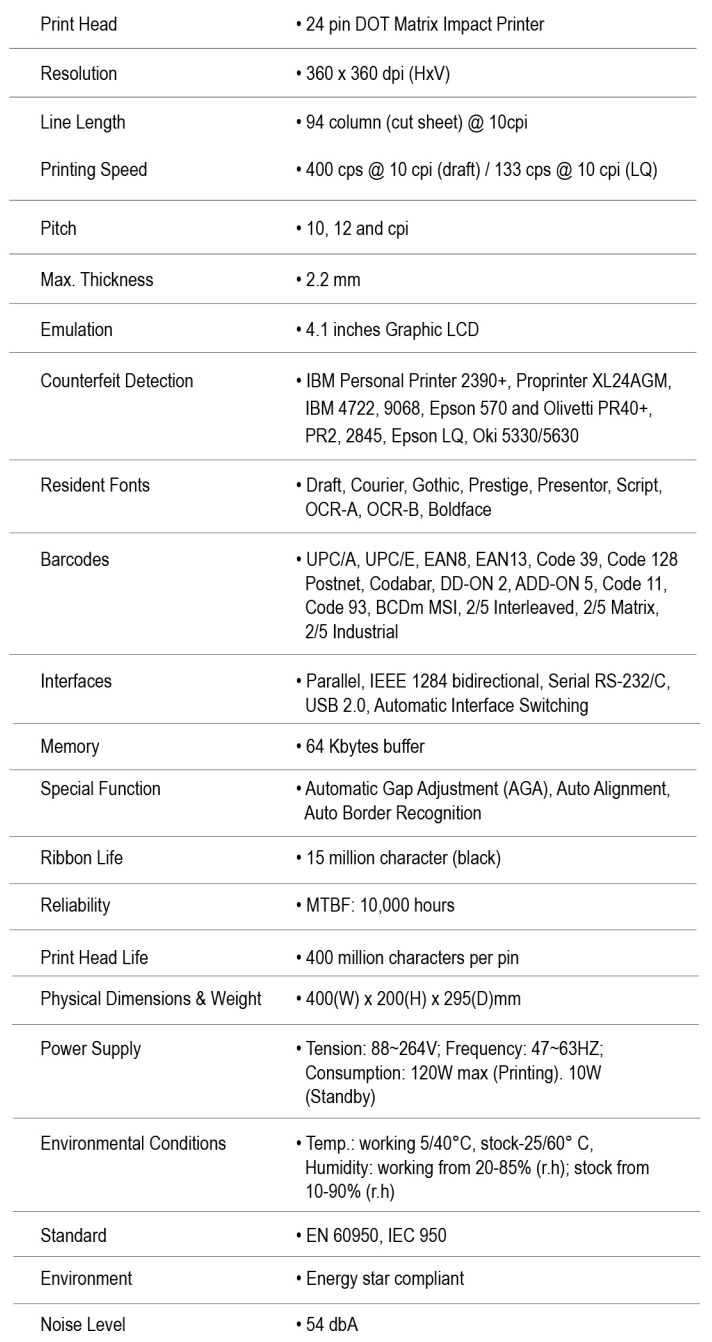

The Compuprint SP-40 is designed to be the ultimate printing solution for transactional application and financial sevices. By assuring process efficiency and offering a competitive low cost of ownership, the Compuprint SP-40 is the ideal, long-term asset for business and financial institution.

### **FEATURES**

#### A leading-edge serie for today and tomorrow

. The Compuprint SP-40 transactional printer integrates state-of-the-art Compuprint technology and innovation that's based on more than 30 years of leadership in serial dot matrix printer technology. It's built on unsurpassed technologies to offer the most efficient transactional device available un the market. It supports all critical application needs in business and financial environment.

#### Fast, Flexible, Realible

. The SP-40 prints document quickly, clearly and securely, Its ergonomic desing and features offer a unique, easy handling of documents at the front desk, allowing users total dedication to their customers

#### For a broad range of intensive printing requirements

. Equipped with the most flexible and powerful electronic available today, the SP-40 represents the ideal platform for institution and application developers. It supports all of today's industry-standard applications. It's open platform electronic is ready to support all of the future application or system migrations.

### **ORDERING INFORMATION**

#### **Printers and Supplies**

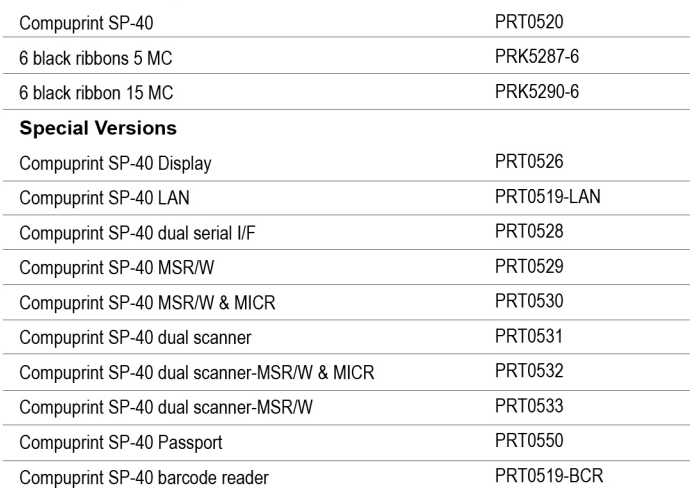